#### Comprehensive Virtual Appliance Detection

at Web Script, Application, and Kernel Levels

 Kang Li **kangli@uga.edu** Xiaoning Li **ldpatchguard@gmail.com** 

### About us

### } Kang

▶ College Educator

### } Xiaoning

**Security Researcher** 

### The Virtualization World

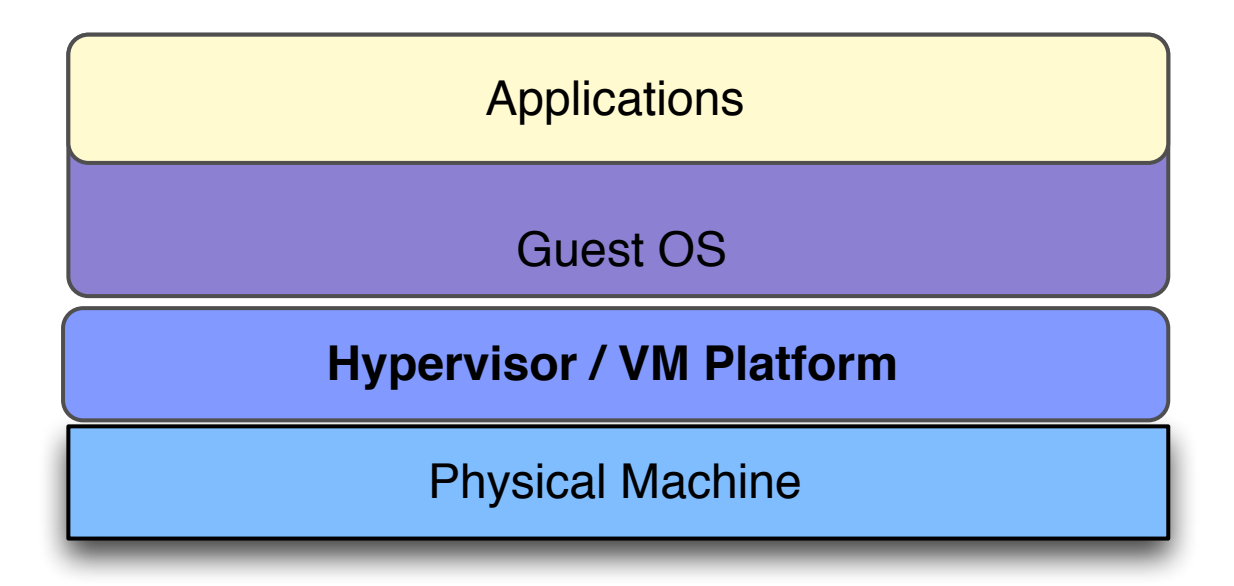

### The Virtualization World

#### ▶ Popular Virtual Machine Platforms

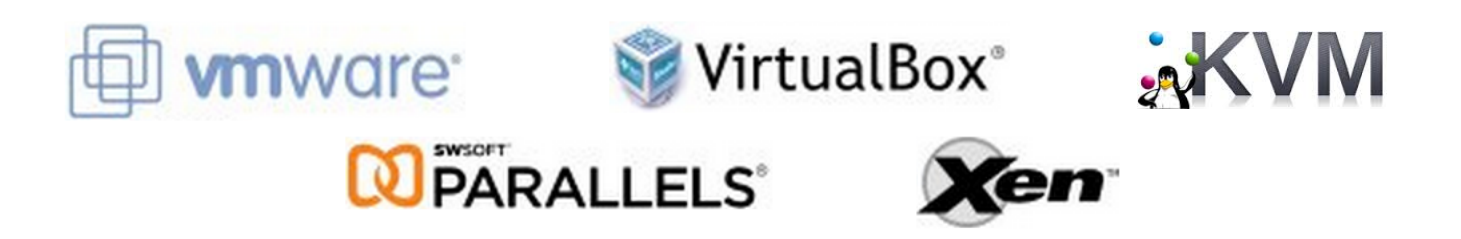

# Virtual Machines versus Appliances

- ▶ Virtual Machines
	- ▶ Generic guests
	- ▶ Often run multiple Apps in one guest
- ▶ Virtual Appliances
	- Specially built guests
	- **Optimized to specific applications** 
		- ▶ Pre-configured OS and App stack
		- } Isolations

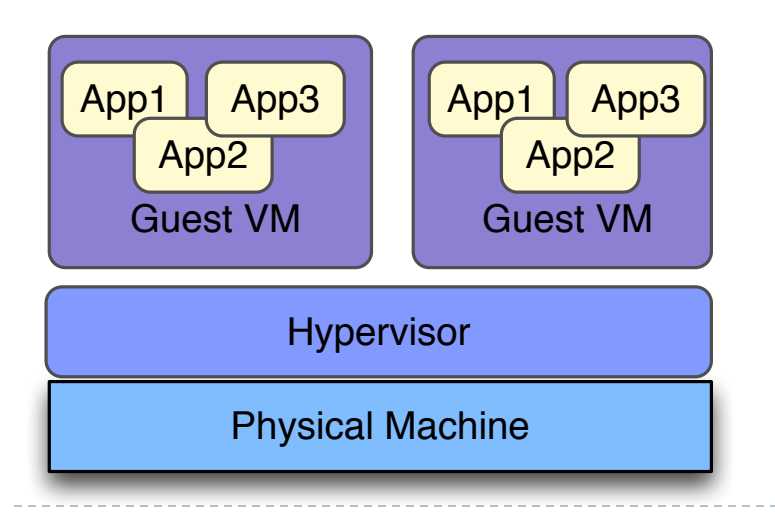

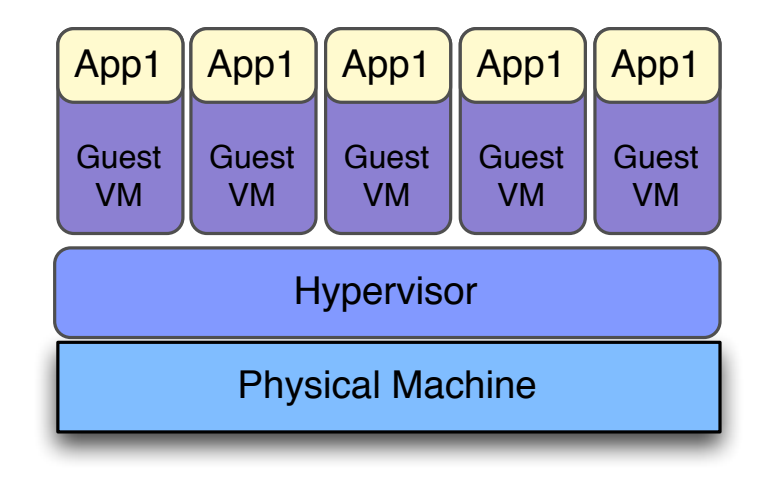

#### **Why Detecting Virtual Appliances?**

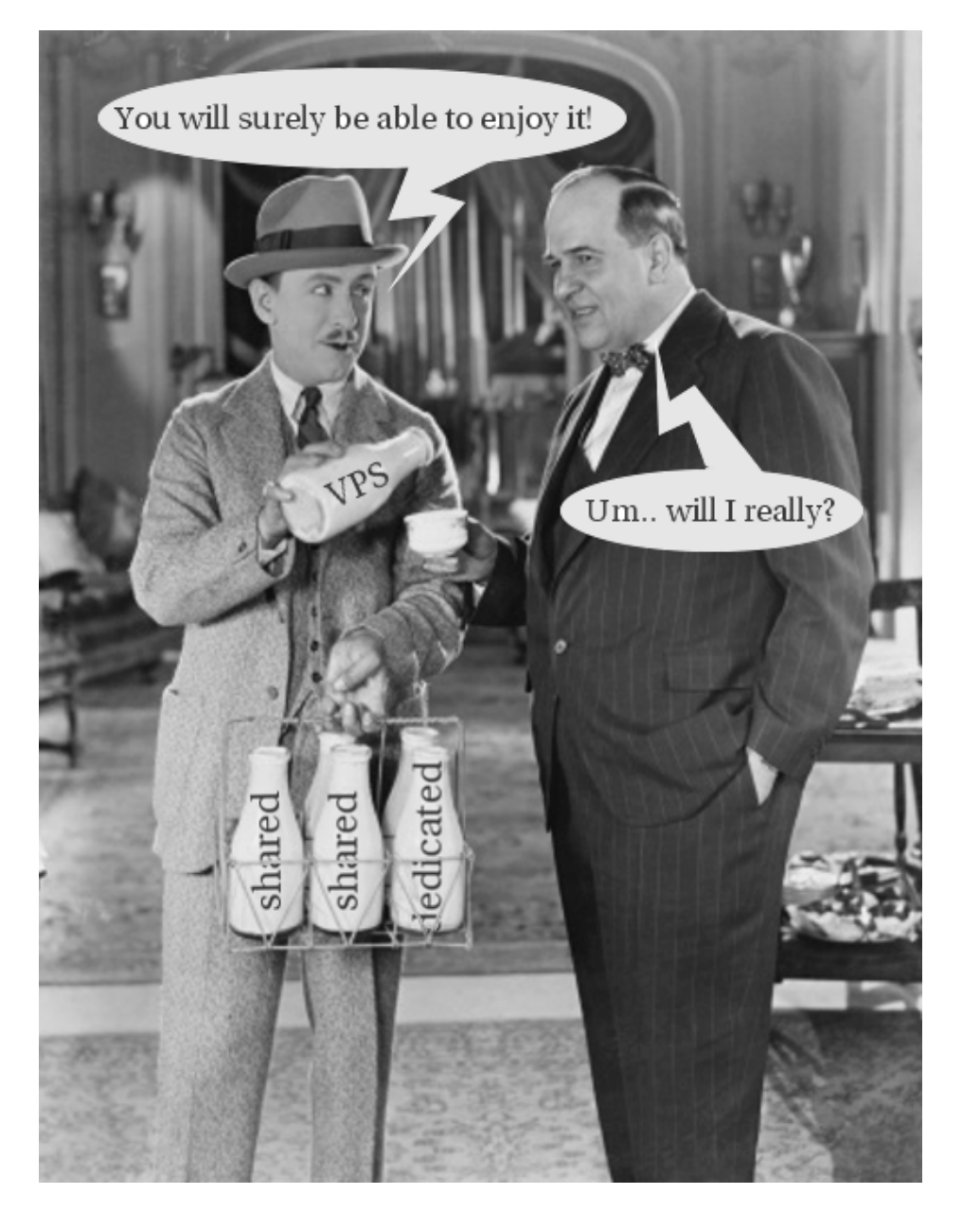

### **In the past**

### **Motivation to detect VMs …**

### Why Detecting Virtual Appliances?

- ▶ Now, the Emerging Needs are:
	- ▶ Avoid Malicious VM Emulators
		- } Is my program running on hardware or a VM rootkit?
	- ▶ Evade Detection
		- } Is the program being evaluated in a specific VM environment?

#### **How to Detect Virtual Appliances?**

### Detection of Virtual Appliances

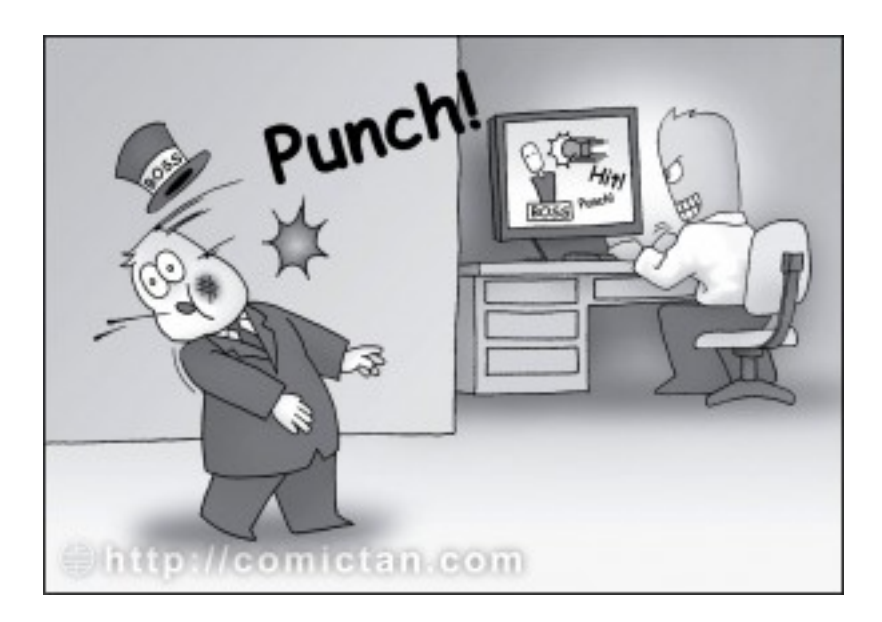

▶ For Virtual Appliances that allow to run arbitrary programs

- **Conventional VM detection technique applies**
- ▶ A rich set of prior works

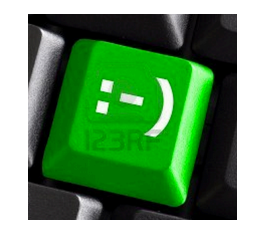

http://strategictrends.ca/ http://comictan.com/

### Detection of Virtual Appliances

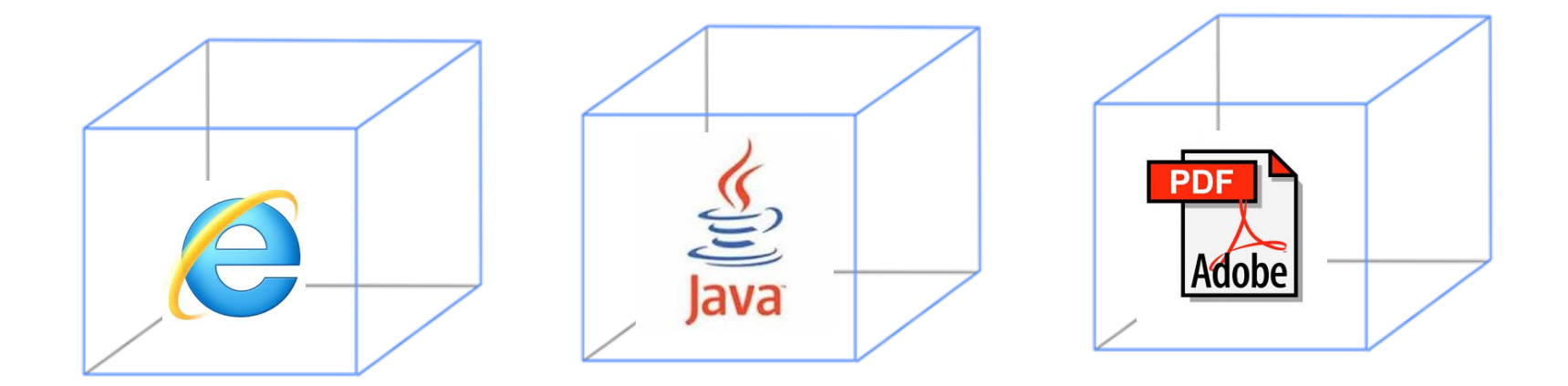

▶ But what if the appliance is for a specific application?

- For example, Browser, PDF, Office ...
- **The detection has to be done through application scripts.**
- ▶ Most of the prior works on VM detection do not apply.

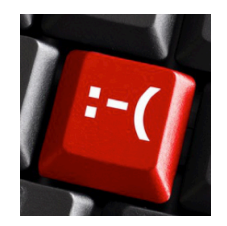

**Solution:** 

#### **Appliance Detection through Display Properties**

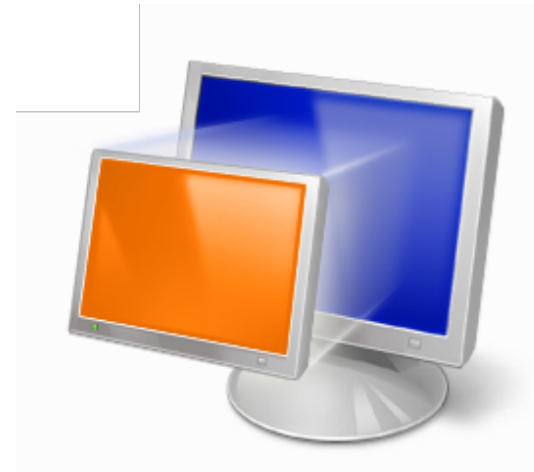

### Why Focusing on Display Properties

} Display needs to be exported to the "sandbox-ed" applications.

- ▶ But, lack of hardware support for graphic virtualization
	- Many appliance instances running in one physical box
	- } Difficult for PCI Passthrough to multiple VMs

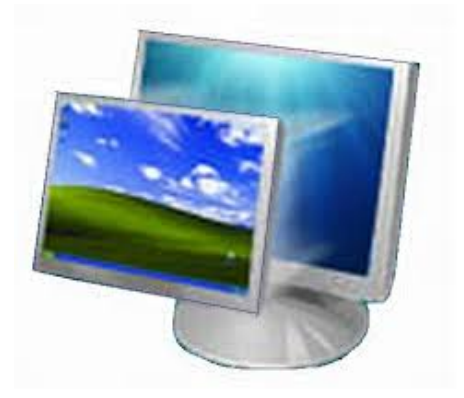

### Virtual Appliance Detection Overview

} Goal:

- **I** Detecting the use of VM by Display Properties
- ▶ Sample Approaches:
	- ▶ Screen Properties
		- ▶ Resolution, color depth, and refresh rate
	- ▶ Support of "Advanced" Display Functions } HTML5/WebGL
	- **Performance Measurement** 
		- **▶ 3D rendering capability**

Scenario #1: Detection Using Resolution

▶ Using lava to obtain list of display properties

- ▶ Screen Size, Refresh Rate, Color depth
- ▶ Example: Windows 8 on a Lenovo PC, VMware, and **VirtualBox**

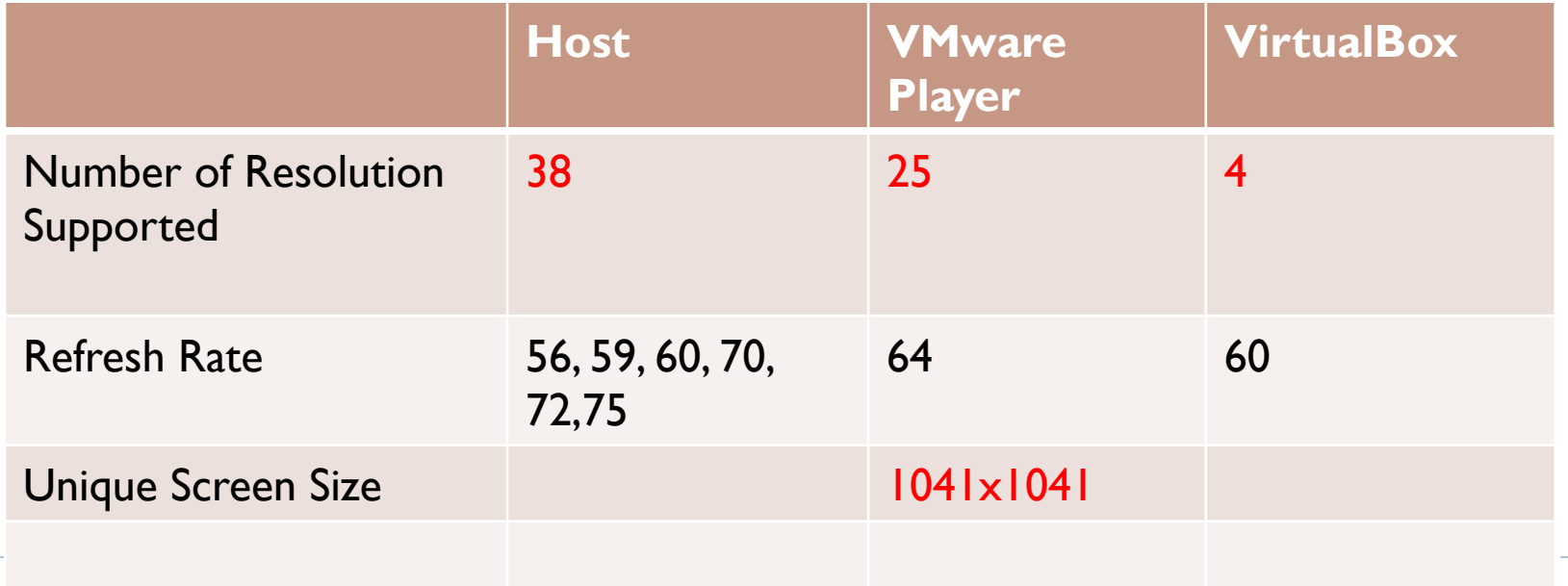

Scenario #1: Detection Using Resolution

▶ How to Get Screen Properties

Example: the Monitors methods in Adobe Javascript API

#### } **Monitors Method**

- } **Primary**
- ▶ Secondary
- } Tallest
- } Widest
- } …

#### } **Monitor properties**

- ▶ colorDepth
- } isPrimary
- **Rect** (boundary of virtual display)
- } workRect

Scenario #1: Detection Using Resolution

▶ How to Get Screen Properties

Example: the Monitors methods in Adobe Javascript API

#### } **Monitors Method**

- } **Primary**
- ▶ Secondary
- } Tallest
- } Widest
- } …

#### } **Monitor properties**

- ▶ colorDepth
- } isPrimary
- **Rect** (boundary of virtual display)
- } workRect

#### **More properties are available via the Monitors Method.**

### Scenario #2: Detection Using the Support of HTML5 Features

} Virtual Appliance might Not bother to implement "advanced" graphic support for web scripts.

▶ Example: Firefox 27.0.1 running on a Windows Host, VMware, and VirtualBox

### Scenario #2: Detection Using the Support of HTML5 Features

#### Same version of Firefox Browser in Host and VM

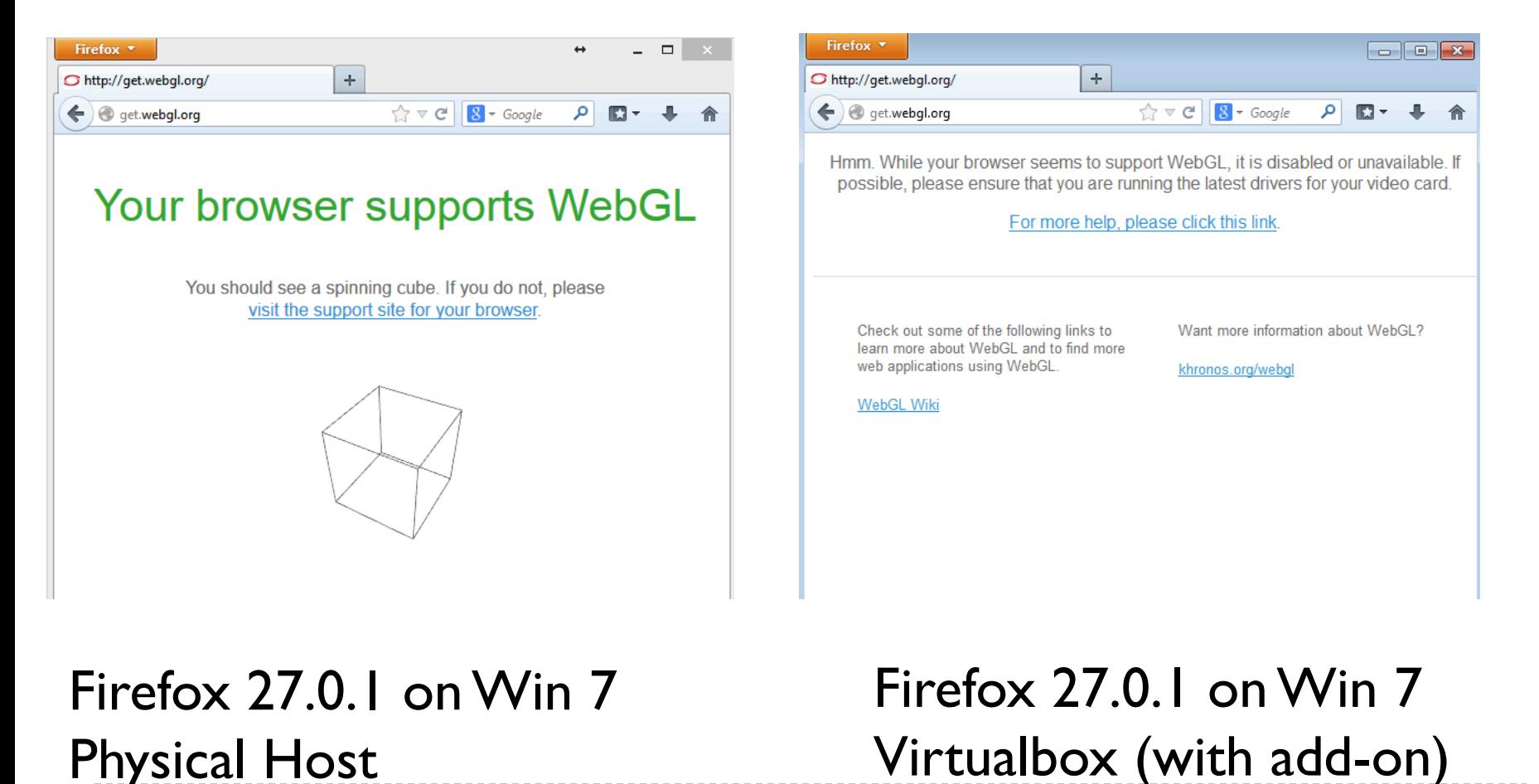

### Scenario #2: Detection Using the Support of HTML5 Features

- ▶ Virtual Appliance might Not bother to implement "advanced" graphic support for web scripts.
- $\rightarrow$  No Support WebGL  $\rightarrow$  Virtual Appliance
	- ▶ Possible False Positives ...

### Scenario #3: Detection based on 3D Performance

#### } Observations:

- } Smooth 3D graphic display heavily relies on hardware support.
- ▶ Even with 3D support, browser performance in VM falls far behind modern host systems.
- ▶ Often, multiple instances of Virtual Appliances are running on the same physical box.

# Performance of Running this Script

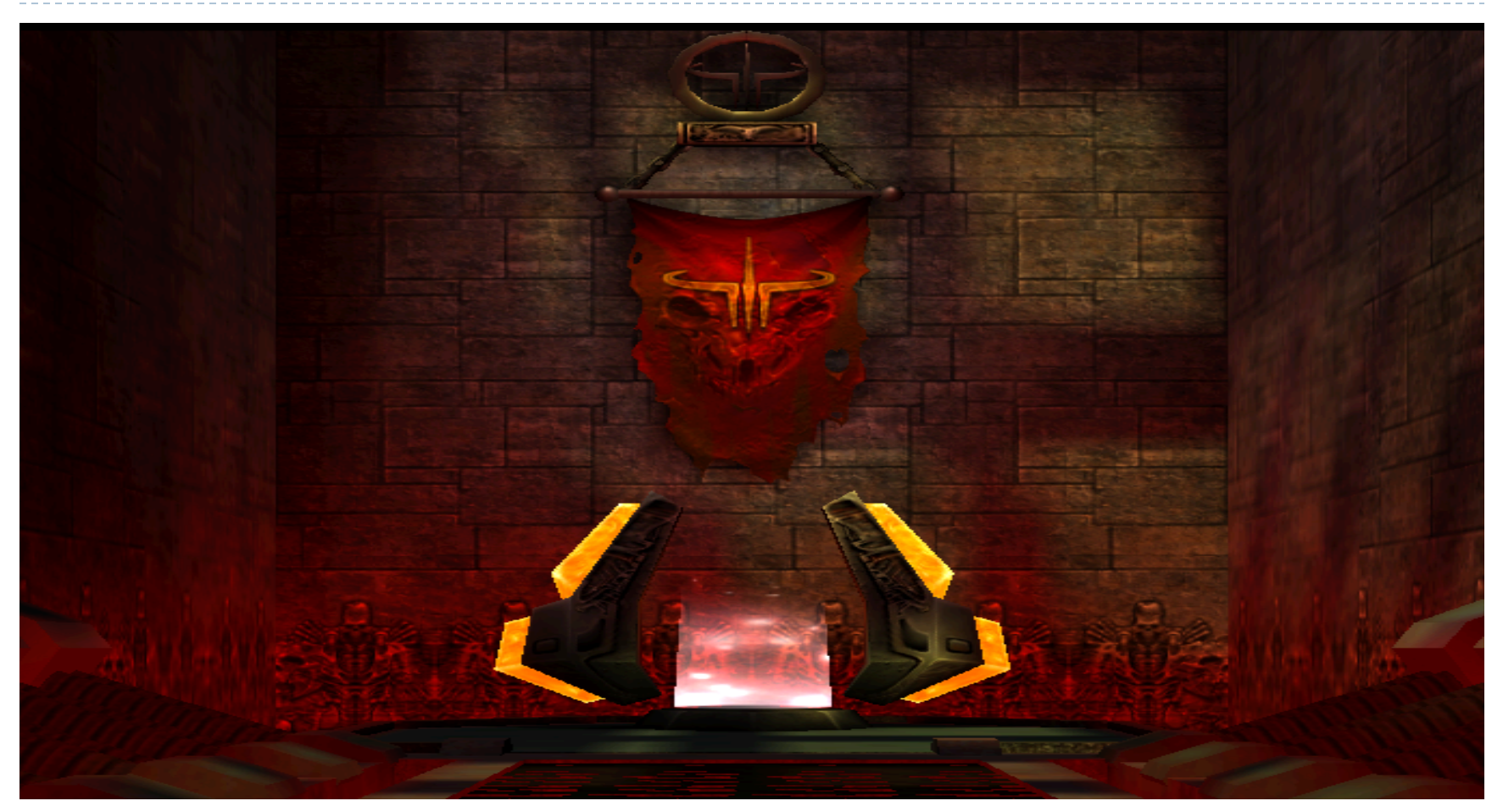

#### **Quake 3 in WebGL**

### Observing Frame Rate of Quake 3

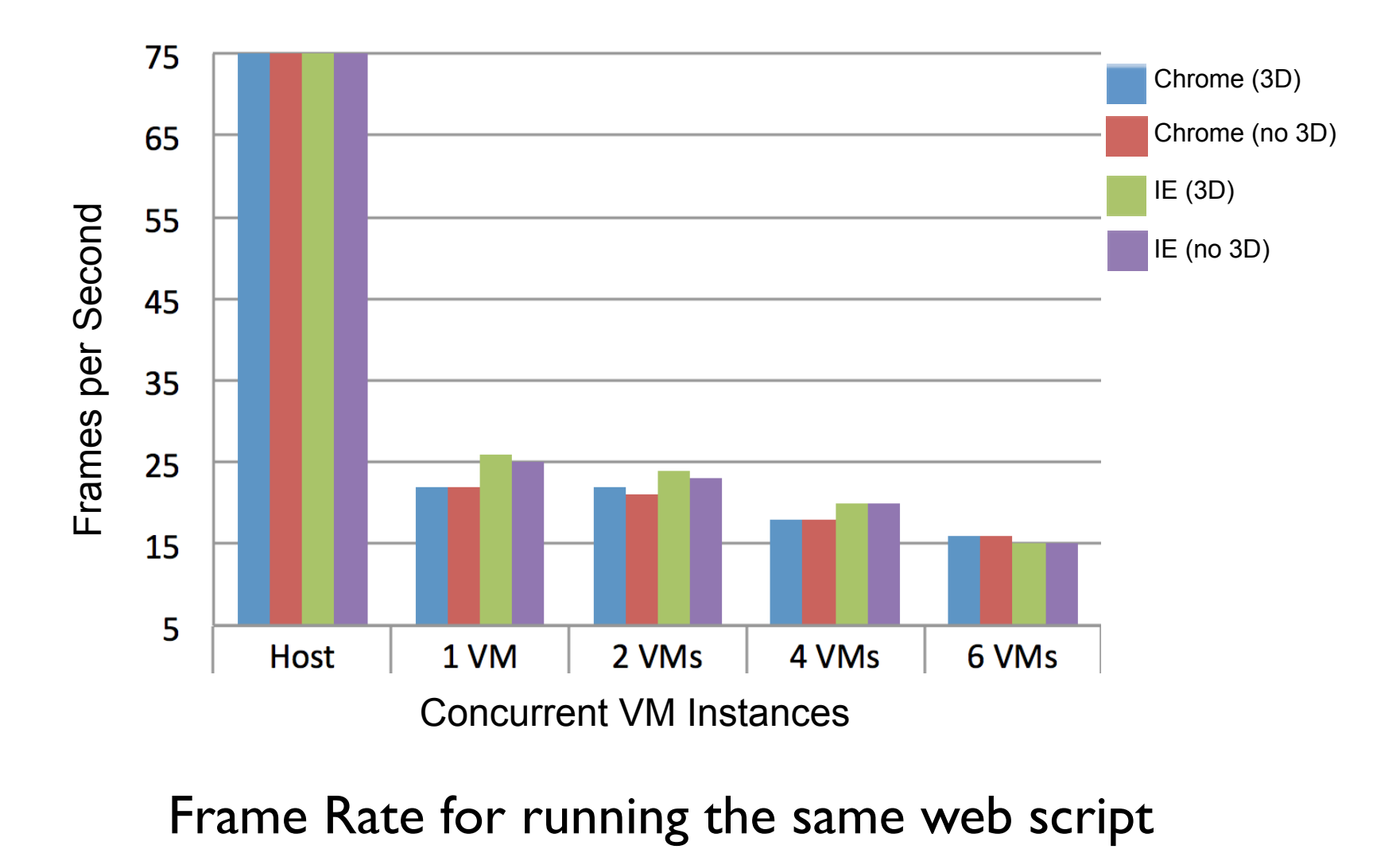

### Ability to Render Concurrent 3D Objects

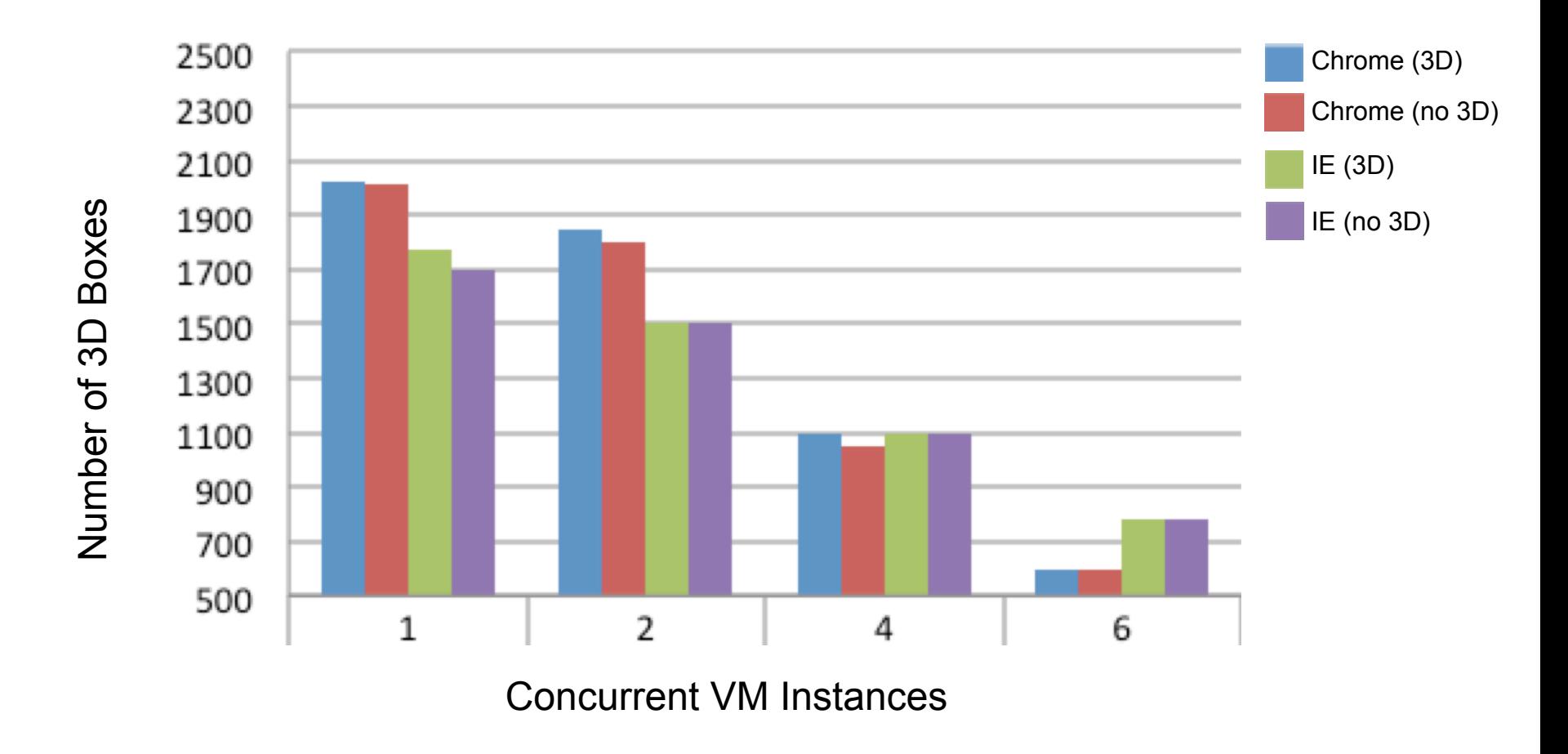

Number of 3D objects rendered in a fixed frame rate (15 FPS)

### Scenario #3: Detection by 3D Performance

- ▶ Strategy
	- } Dynamically increase the number of 3D objects and detect the frame rate
		- $\triangleright$  500  $\sim$  5000 Objects
		- } Expect to have FPS > 30 FPS
	- } Disguise test under popular games in WebGL
		- ▶ E.g. Quake3 in WebGL

### Scenario #3: Detection by 3D Performance

#### ▶ False Positives

- ▶ Slow Physical Machines
	- } Atom Box < 500 objects, 15 FPS>
	- } Qualcomm Quad-core Table < 500 objects, 30 FPS>

#### ▶ Implication to Virtual Appliance Detection

#### **How to Get More Accurate VM Information?**

### If VA Chooses to Enable Native Code

- ▶ Example: ActiveX
	- ▶ Close to run a user-level application
	- } Although not a good idea for security-aware users to enable,
		- } likely enabled in those appliances that analyze malware
		- } Likely lowered the Trustzone levels to enable automatic analysis

### Peek Host Info from ActiveX

- ▶ Using Predefined APIs
	- } WMI (windows management instrumentation)
	- } WBEM (web-based enterprise management)
		- } Allow to grab systems, networks, devices information.
- ▶ Using Known Vulnerabilities in IE/ActiveX
	- ▶ Beyond the scope of this talk

### Getting Host Device Info from ActiveX

#### ▶ Using the SWbemLocator

▶ Scripting API from WMI

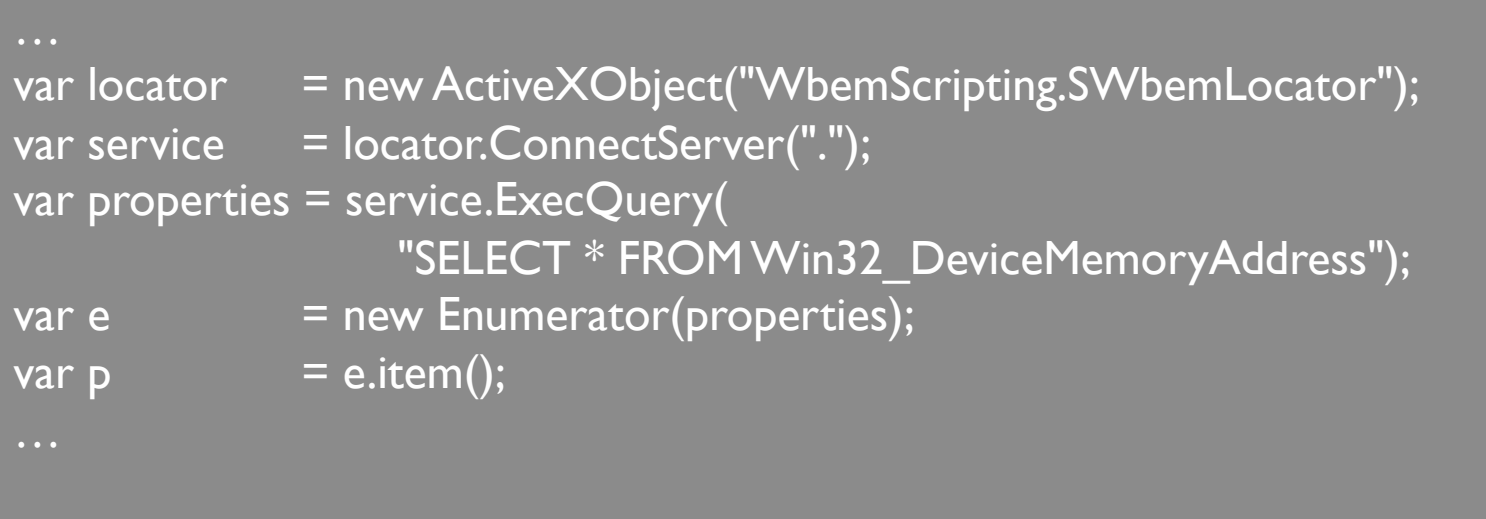

// Available Properties: Device Description, Name, Memory Address …

# Sample Output from Using SWbemLocator

#### Processor

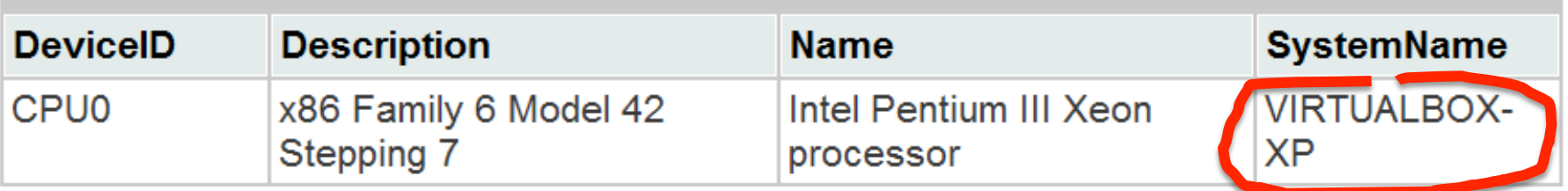

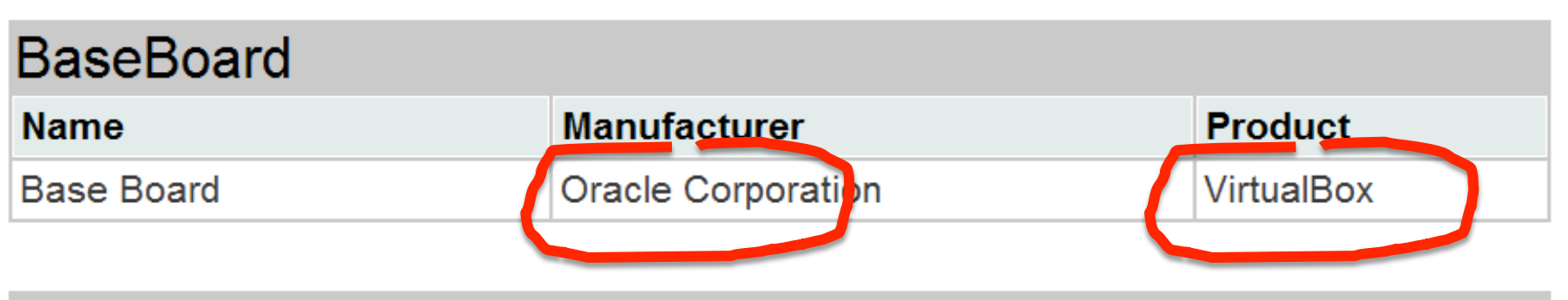

#### Video

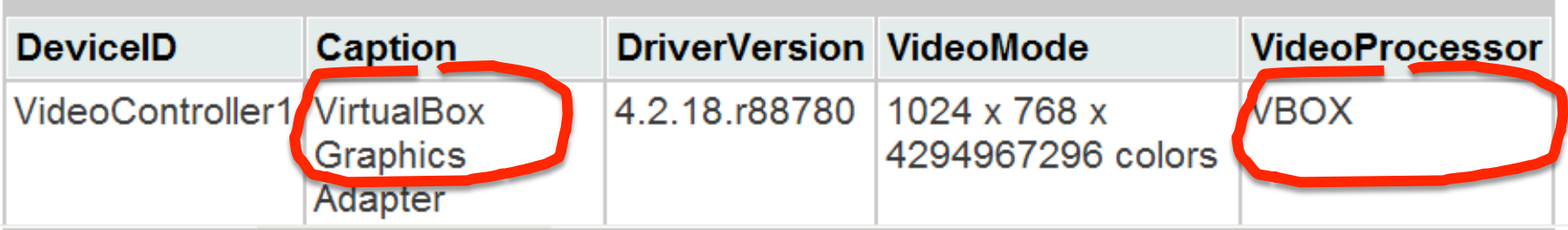

#### **BIOS**

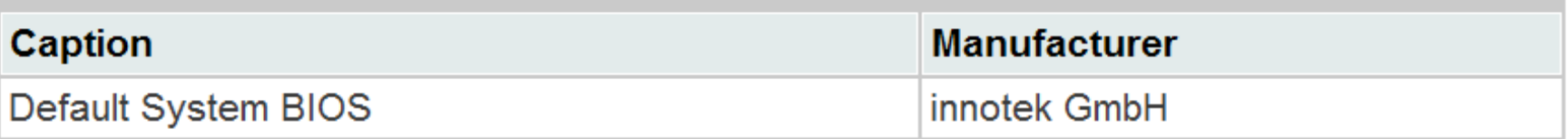

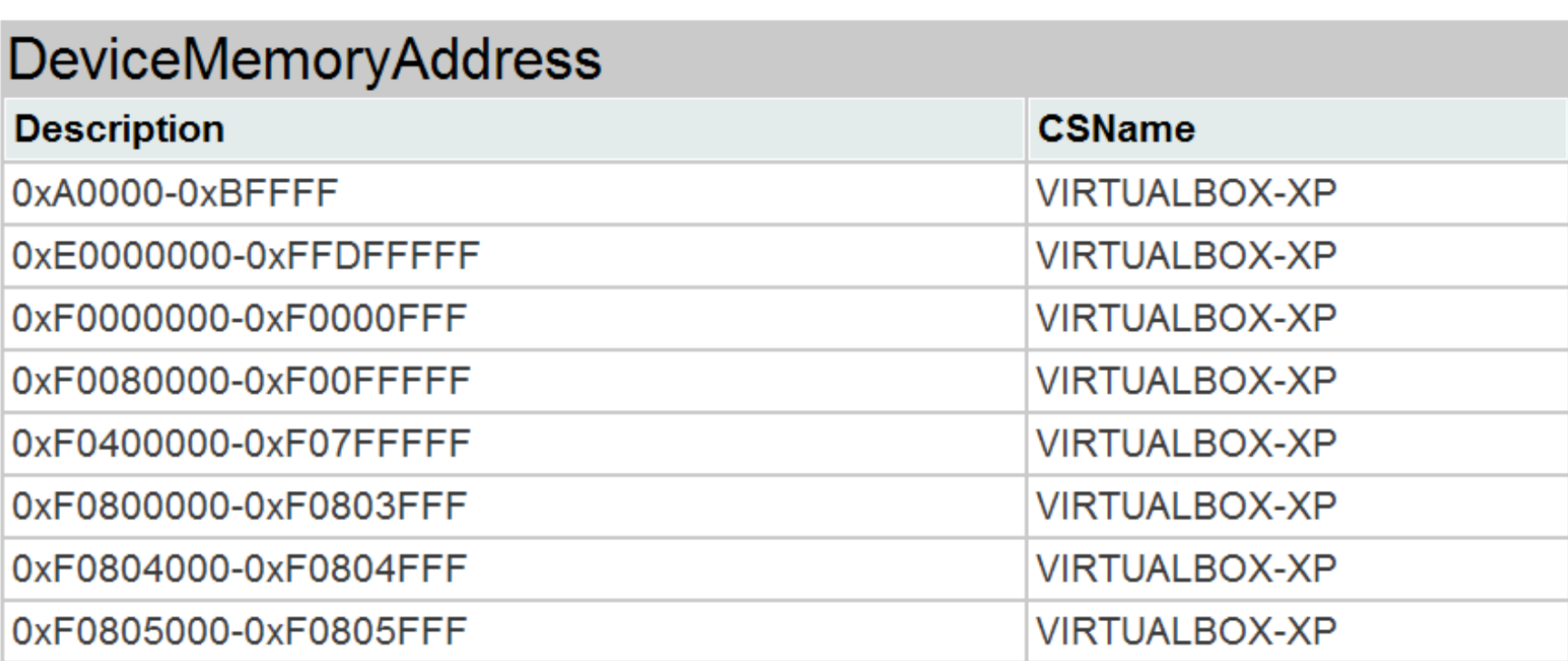

#### NetworkAdapter

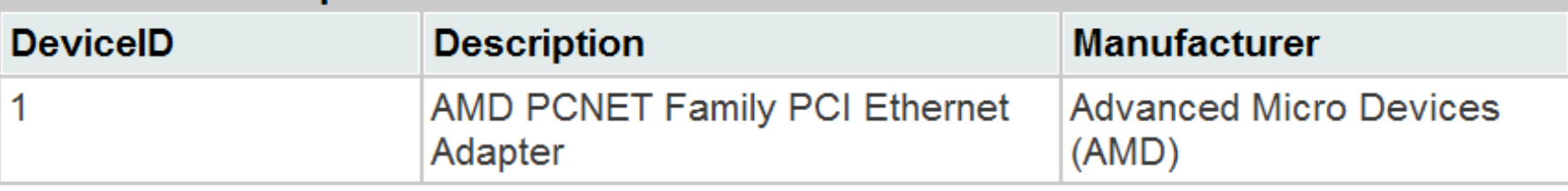

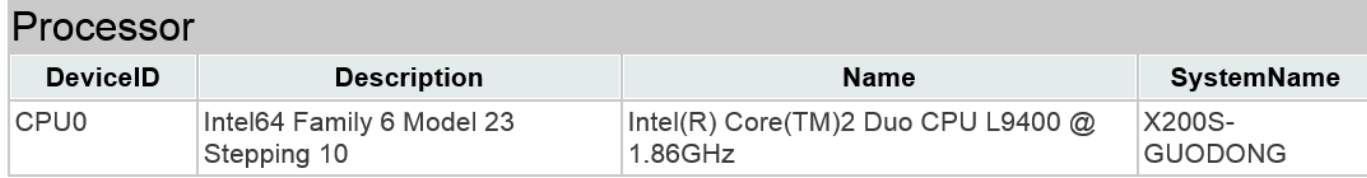

#### **BaseBoard**

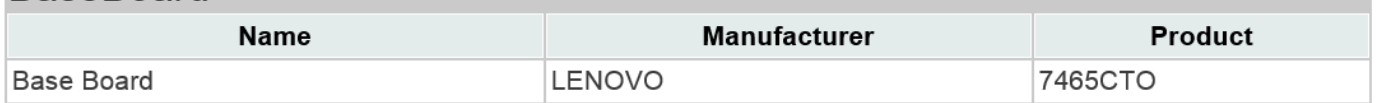

#### Video

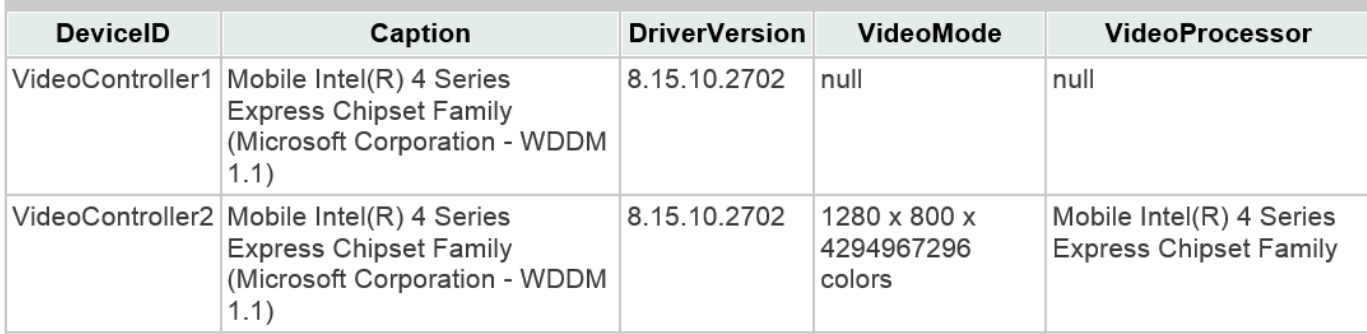

### Running on Host

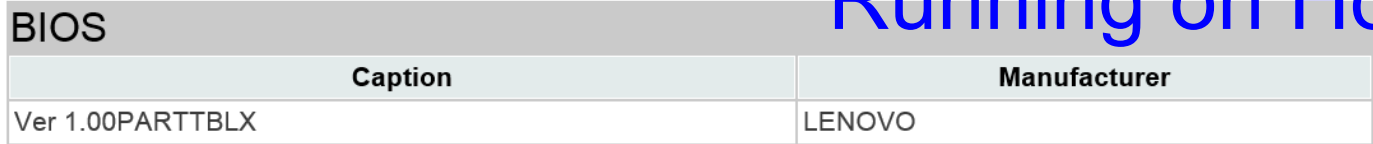

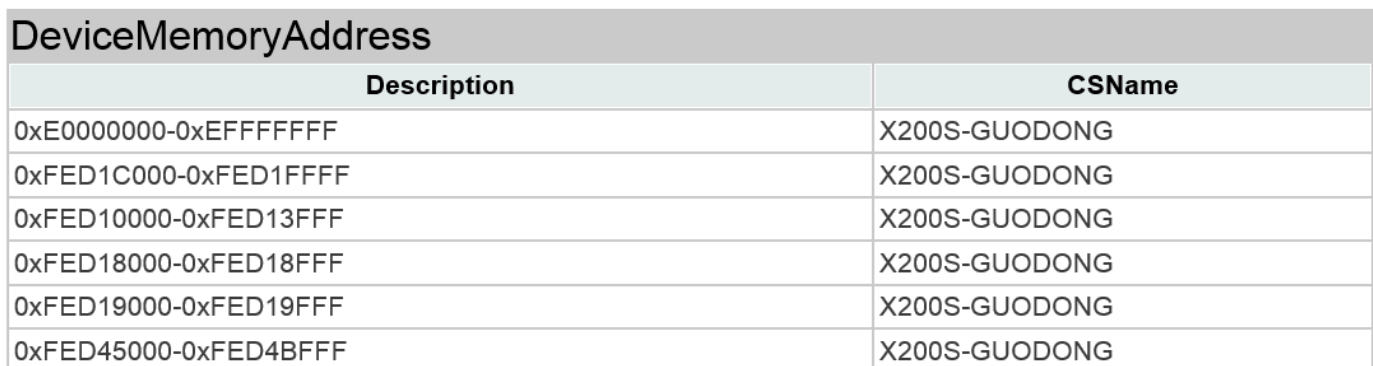

**What if Appliance choose to emulate none-VM specific devices?** 

**What if Appliance choose to emulate none-VM specific devices?** 

**No Hypervisor names shown in Device and Drive info.** 

**Real device drivers are used.** 

### Popular Virtual Devices in VM

- } Virtualbox
	- } **NIC:** Intel PRO/1000 MT (82540EM)
	- } **Audio:** ICH AC97
	- } **IDE:** Intel 82371 PIIX4 IDE
	- } **SATA:** Intel 82801HBM/HEM
- ▶ Vmware Fusion
	- } **NIC:** AMD PCnet32 LANCE
	- } **Audio:** Ensoniq ES1371
	- } **IDE**: Intel 82371 PIIX4 IDE
	- } **SCSI:** LSI Logic 53c1030

**Difficult to make the behavior of Virtual Device == Physical Device**  Virtual-Physical Inconsistency Example

} Intel PRO/1000 MT (82540EM)

} Popular Virtual NIC

▶ After the following I/O event mmio write (ICS [0xC8], 0x4)

#### Real NIC

} Register ICS: 0x00000004

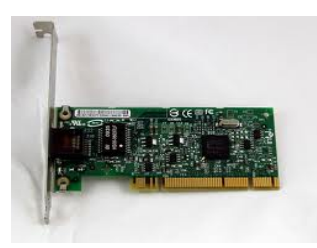

### Virtual NIC

} Register ICS: 0x80000004

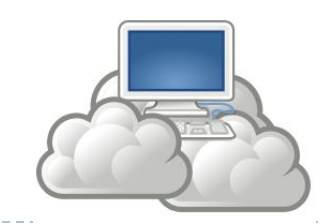

Virtual-Physical Inconsistency Example2

} Intel PRO/1000 MT (82540EM)

} Popular Virtual NIC

▶ After the following I/O event mmio write (MDIC [0x20], 0x8000)

Real NIC

▶ Register ICS: 0x0

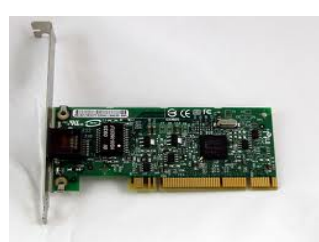

### Virtual NIC

▶ Register ICS: 0x200

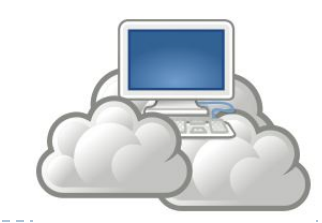

### Virtual-Physical Inconsistencies

Almost all virtual devices contain differences to their physical peers.

How to detect the inconsistencies between physical and virtual devices? [Blackhat Briefing USA 2013]

### What about PCI Passthrough?

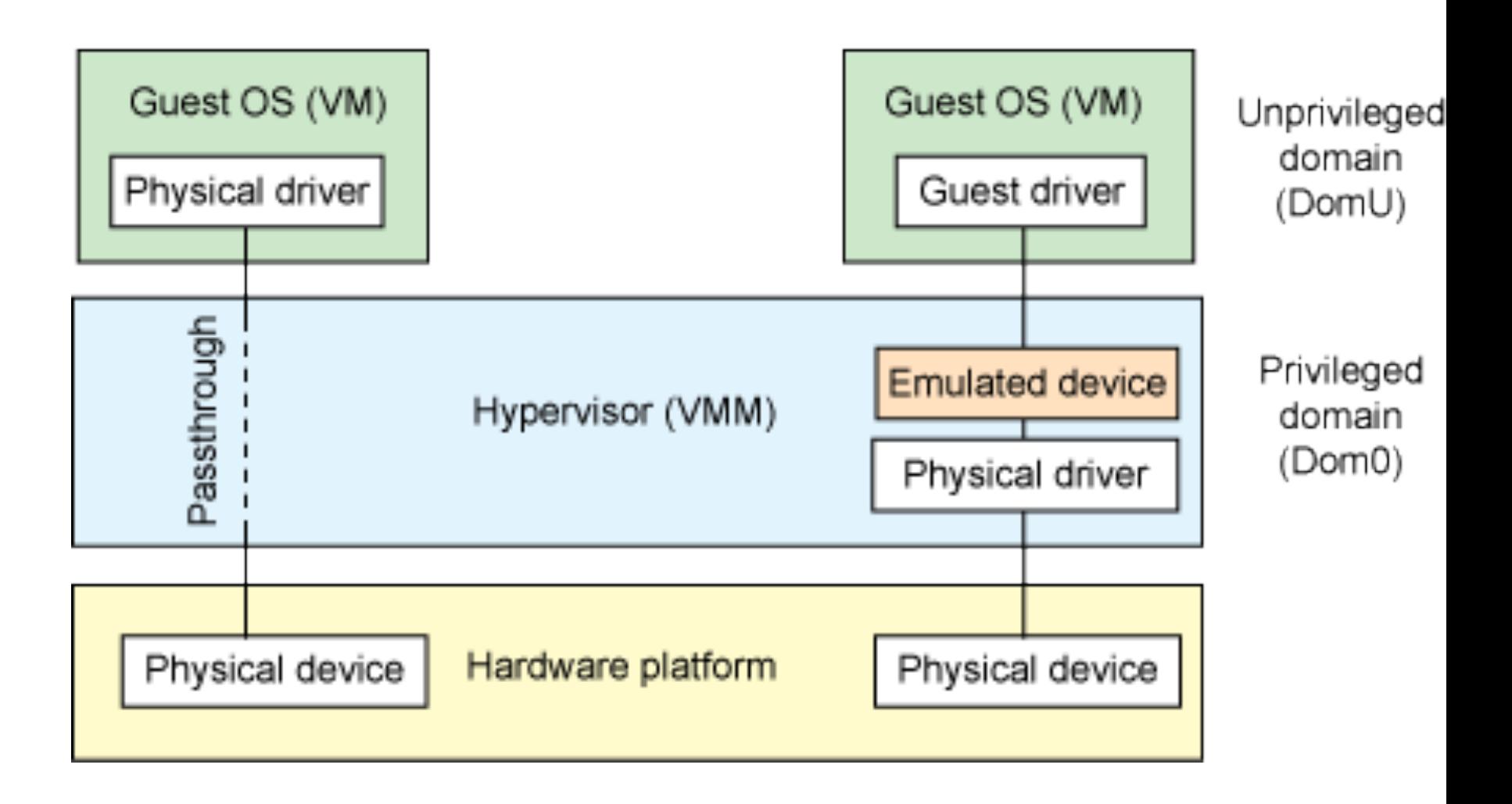

http://www.ibm.com/developerworks/library/l-pci-passthrough/

### What about PCI Passthrough? (cont.)

#### ▶ Not Commonly used in Virtual Appliances.

- } Current practice often limited device passthrough to one VM.
	- $\Box$  Things might change in the future with devices like NVIDIA GRID K2

#### } Some Passthrough Implementation Can still be Detected

- ▶ E.g. Intel NIC Virtualization
	- $\Box$  Host runs PF functions driver, VM runs VF function driver.

#### **How to resist VM/VA detection?**

### Prevent Virtual Appliance Detection

#### **I** Difficult to Resist Root and Application Level Detection

- } Virtual devices have many inconsistencies with physical ones
- } Hardware virtualization support helps but often still leaves clues

#### ▶ To Resist Detection at Web/Application Scripts Level

- } Not too hard to fake simple display properties
- **To resist timing/performance based detection** 
	- **▶ Pretend to be a low-end/old device**
- } Challenging for protect against targeted attacks

### Summary

#### ▶ Detecting Virtual Appliances

- **I** Using Display Properties through Web Scripts
- **I** Using System Information through ActiveX
- **I** Using Device Inconsistencies

#### ▶ The Specialty of Display Devices in VA Detection

- ▶ Have to expose to sandboxed applications
- ▶ Many properties are useful for detection
- **Fiming and performance aspects are hard to fake**

# Thanks!

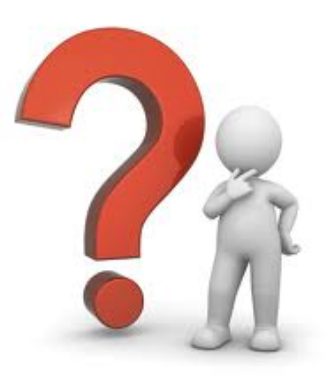

#### kangli@uga.edu ldpatchguard@gmail.com